Suppose R# is an <u>8-bit register</u>. The data stored in R# is treated as an unsigned binary number. We want to calculate the following for given input  $R_1$  (% is the MOD operation):

$$
R_2 = 2 \cdot R_1 \text{ if } R_1 \le 127
$$
  

$$
R_2 = 2 \cdot (R_1 - 128) \text{ if } R_1 \ge 128
$$

 $R_1$  is stored in register R1 (input) and  $R_2$  is the result that will be stored in register R2. The above function can be implemented by two assembly instructions with two constants C1 and C2 as follows:

> R2, R1, #C1 R2, R2, #C2

Find the instructions and the constants. Notice that the instructions must be the ones shown in the instruction page.

Suppose  $R_1 = x_7 x_6 ... x_0$ . If  $R_1 \le 127$ ,  $x_7$  is 0, so  $R_2$  is just  $2 \cdot R_1$ . However, if  $R_1 \ge 128$  (i.e.,  $x_7 = 1$ ), we should subtract 128 from  $R_1$ , which is setting  $x_7$  to 0. Thus,  $x_7$  should always be set to zero => masking. Thus, the first instruction is AND R2, R1, #0x7F.

Now, we multiply it by 2. It can be "MUL R2, R2, #2" or "LSL R2, R2, #1".

Suppose R# is an 8-bit register. The data stored in R# is treated as an unsigned binary number. We want to calculate the following for given input  $R_1$  (% is the MOD operation):

$$
R_2 = 85 - R_1 +
$$

 $2 * [\{(R_1\%256) + (R_1\%64) + (R_1\%16) + (R_1\%4)\} - \{(R_1\%128) + (R_1\%32) + (R_1\%8) + (R_1\%2)\} ]$  $R_1$  is stored in register R1 (input) and  $R_2$  is the result that will be stored in register R2. The above function can be implemented by one assembly instruction with a constant C as follows:

 $\Box$  R2, R1, #C1

Find the instruction and the constant. (Don't care about overflows.)

Suppose  $R_1 = x_7 x_6 ... x_0$ . 85 is 01010101 in binary form.  $(R_1\%256)$  is just  $x_7x_6...x_0$ .  $(R_1\%64)$  is  $00x_5x_4...x_0$ .  $(R_1\%16)$  is  $0000x_3x_2x_1x_0$ . Thus,  $[{(R_1\%256)+...+(R_1\%4)} - {(R_1\%128)} + ... + (R_1\%2)}]$  is  $x_70x_50x_30x_10$ .  $R_2 + R_1 = 2 * (x_7 0 x_5 0 x_3 0 x_1 0) + 01010101$ Suppose  $R_2 = \gamma_7 \gamma_6 ... \gamma_0$ . Then,

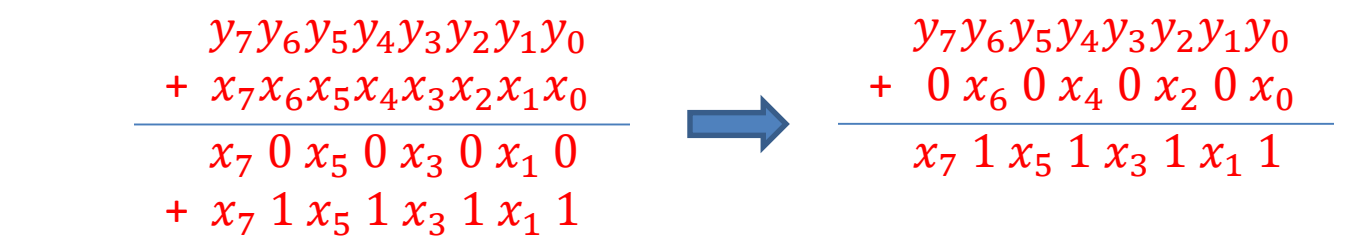

Thus,  $R_2 = x_7 \overline{x_6} x_5 \overline{x_4} x_3 \overline{x_2} x_1 \overline{x_0}$ . Answer: EOR (XOR) R2, R1, #85 // 85 is 01010101 Now, let's use the 32-bit ARM architecture, i.e., R# is a 32-bit register and int is a 32-bit signed integer. How will the main memory look like after the following code is executed? Draw a figure for the main memory.

```
int x[8];
for (int i = 0 ; i < 8 ; i++)x[i] = i;
```
I just randomly chose 0x6000 for the starting address. It doesn't matter what number you choose for that, but it should be an integer multiple of 4.

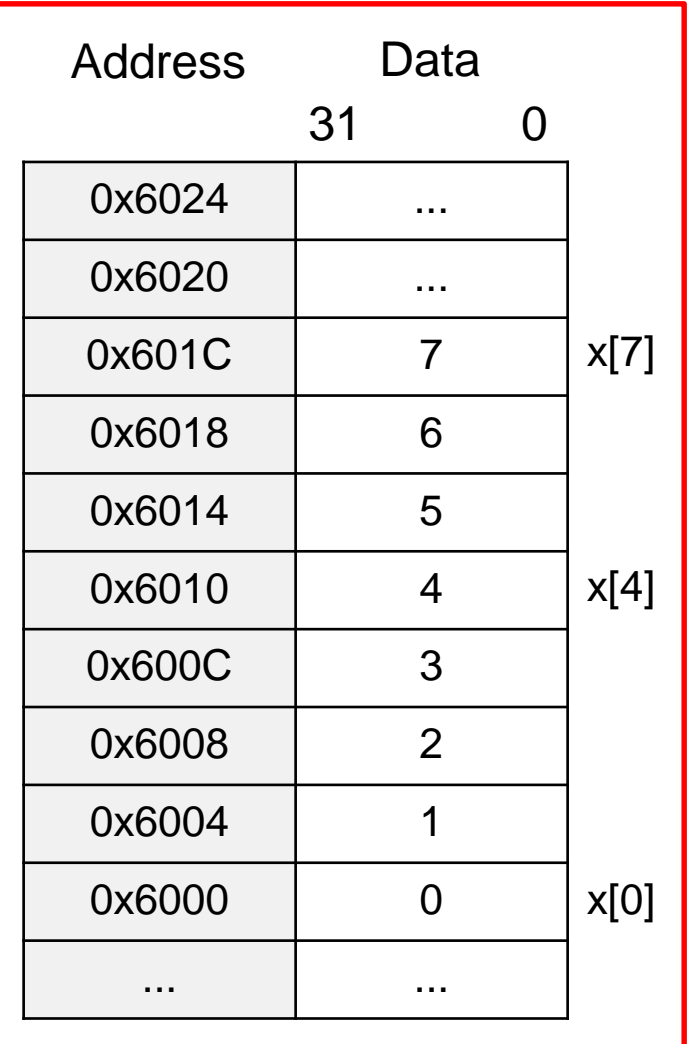

Use the 32-bit ARM architecture. Write an assembly code for the following C code. The starting address of array x is 0x5000.

```
int x[8];
                                for (int i = 0 ; i < 8 ; i++)
                                 x[i] = i;LDR R1, =#0x5000
MOV R2, #0 // i
loop:
 STR R2, [R1] // x[i] = iADD R2, R2, #1 // i++
 ADD R1, R1, #4 // the address for the next x[i]. It is increased by 4 (bytes).
 CMP R2, #8
 BNE loop \pi/ if (i < 8), go back to the loop
```
## // done

\* Notice that we cannot use something like STR R2, [R1, R3] for the offset. The instruction format is STR R#, [R#, #imm] where #imm is a constant. Thus, I am increasing R1 itself to access the next element.

Use the 32-bit ARM architecture.

## $int x[4][8]$ ;

The address of x[0][0], i.e., &(x[0][0]), is 0x6000.

What is the address of x[1][2]? The address of  $x[1][0]$  is  $0x6000 + 8*(4 \text{ bytes}) = 0x6000 + 32 = 0x6020$ . Thus, the address of  $x[1][2]$  is  $0x6020 + 2*(4 \text{ bytes}) = 0x6028$ .

What is the address of x[3][5]? The address of  $x[3][0]$  is  $0x6000 + 8*(4 \text{ bytes})*3 = 0x6000 + 96 = 0x6060$ . Thus, the address of  $x[3][5]$  is 0x6060 + 5<sup>\*</sup>(4 bytes) = 0x6074.